## **Flytdiagram for programmet "Puls Respons"**

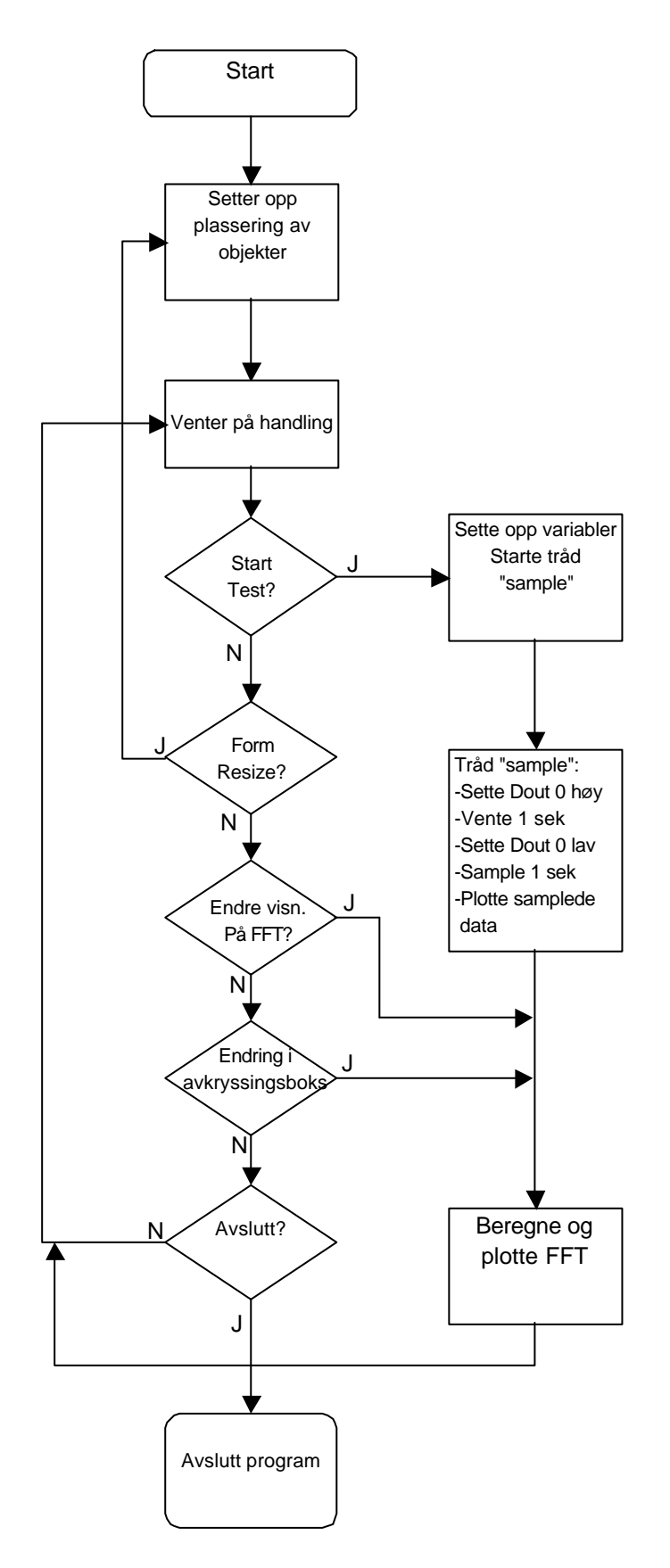